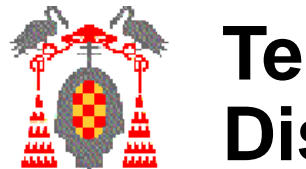

### **Tema 4.2 Diseño de Sistemas Secuenciales**

### **Contenidos**

- $\bullet$ Introducción
- Máquinas de Moore
- Máquinas de Mealy
- Ejemplos

### **Bibliografía**

- Diseño Digital. M. Morris Mano. Prentice-Hall
- **Introduccion al Diseño Lógico Digital** John P. Hayes. Addison-Wesley

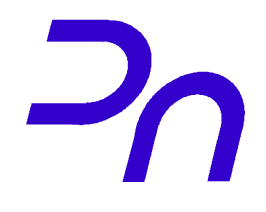

- Manera sistemática de diseñar circuitos digitales que pasan por diferentes estados.

Ejemplos: Contadores, semáforos, máquinas expendedoras...

- Generalmente se llaman *Máquinas o Autómatas finitos*
- Dos tipos:
	- Máquinas de **Mealy** Máquinas de **Moore**

# **Máquina de Mealy**

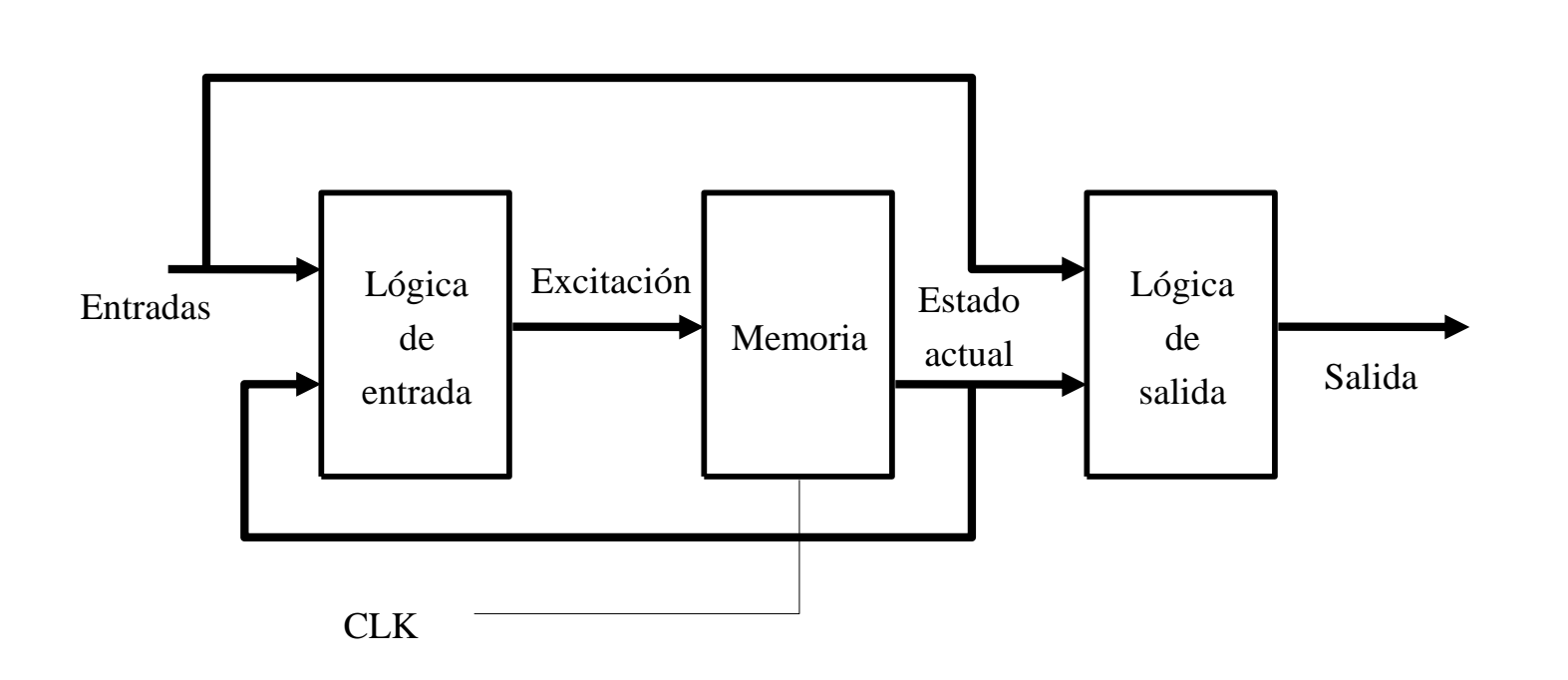

La **salida** es una función tanto de la **entrada** como del **estado actual**

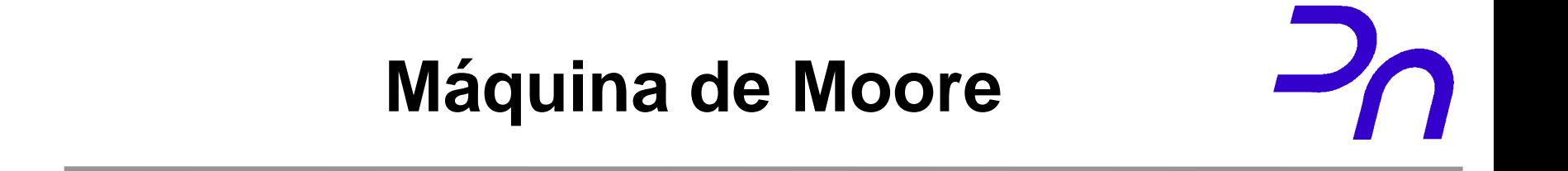

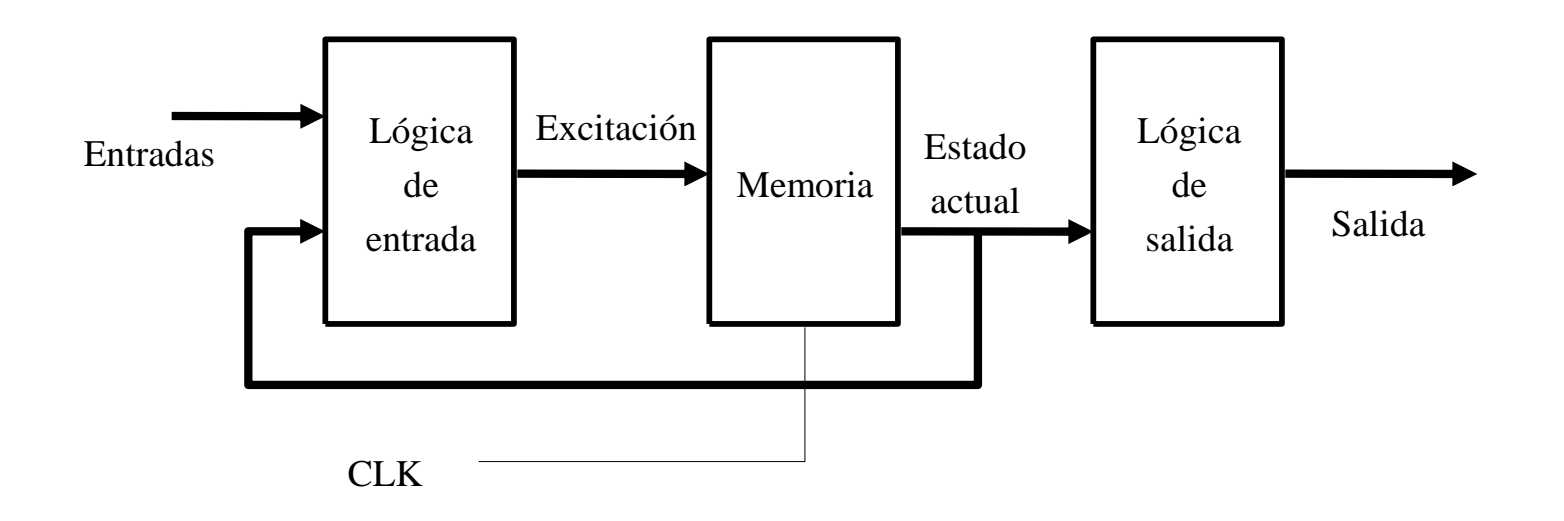

#### La **salida** es una función solo del **estado actual**

# **Secuencia de diseño**

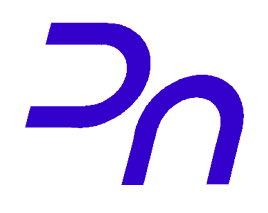

- 1- Entender las especificaciones del problema
- 2- Elegir Mealy/Moore basándose en la simplicidad
- 3- Dibujar el diagrama de estado
- 4- Codificar los estados y elegir los biestables
- 5- Obtener la función de salida
- 6- Escribir la tabla de transición y excitación
- 7- Obtener y simplificar las funciones de excitación
- 8- Diseñar el circuito

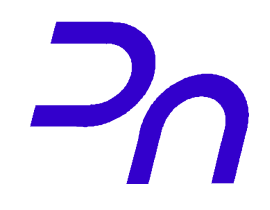

Diseñe un autómata de Moore que detecte una secuencia de tres o más "1" en la entrada: ...111...

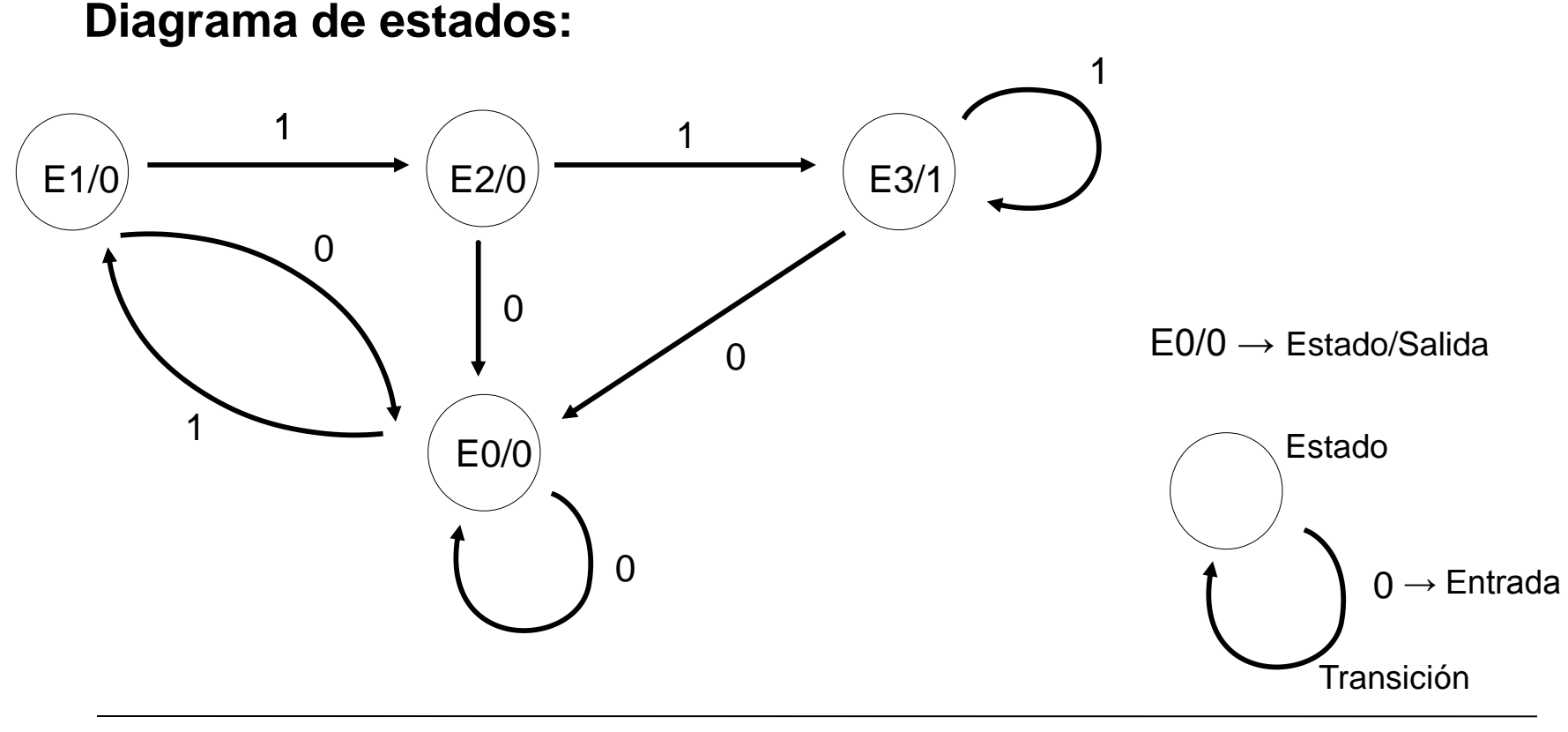

**Departamento de Automática 6 Universidad de Alcalá**

**Fundamentals of Computer Technology** 

## **Ejemplo 1: Moore (II)**

#### **Codificar estados y salida:**

- Hay 4 estados luego necesitamos 2 bits para codificarlos
- Usamos dos biestables JK
- Codificación:

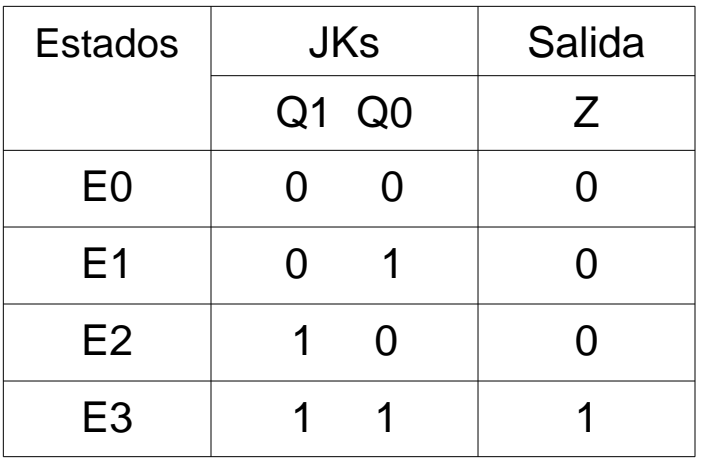

**Obtener la función de salida:**

 $Z = Q1 Q0$ 

**Ejemplo 1: Moore (III)**

#### **Escribir la tabla de transición y excitación:**

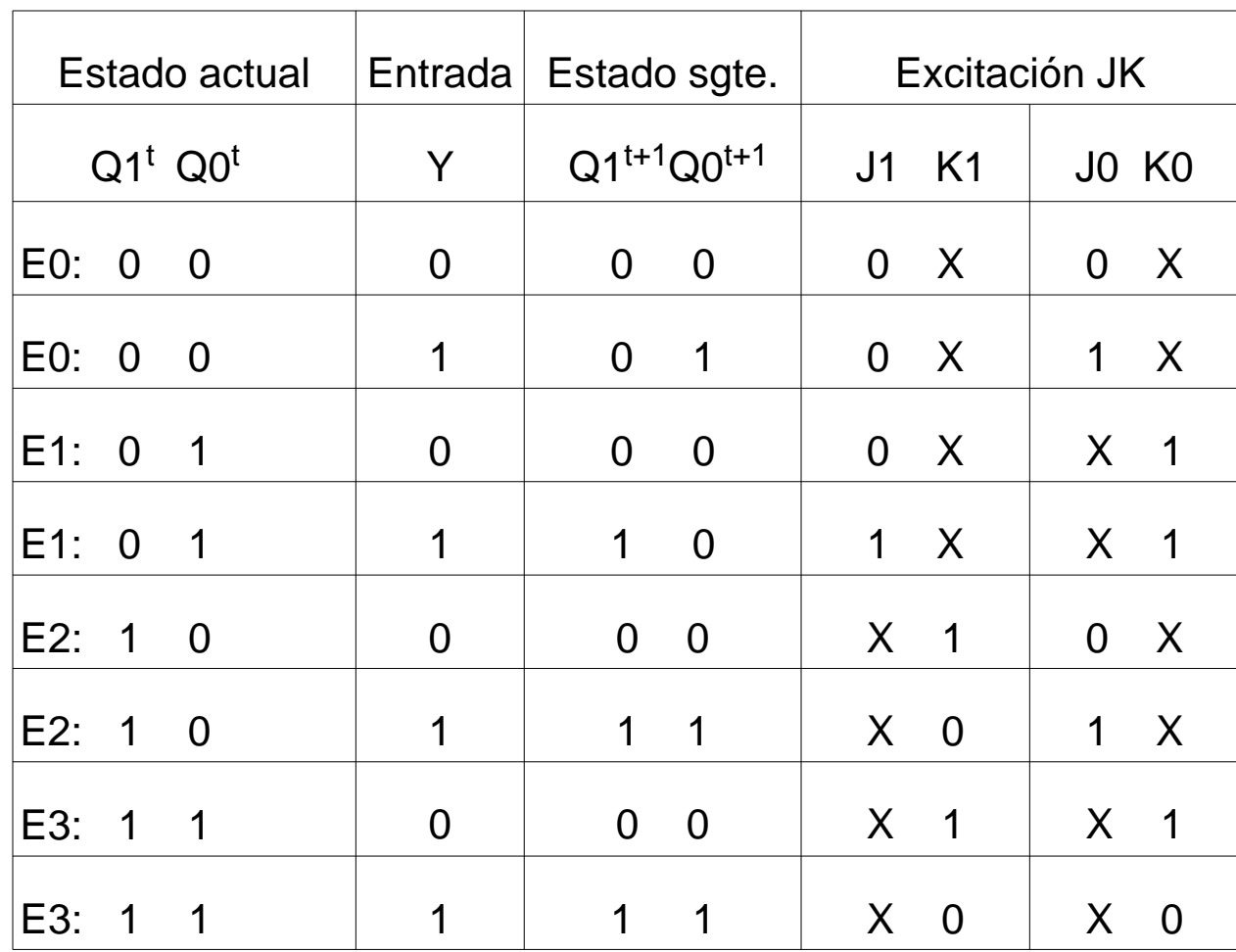

#### Tabla excitación JK

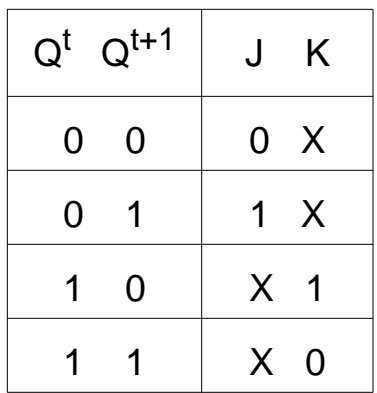

**Fundamentals of Computer Technology** 

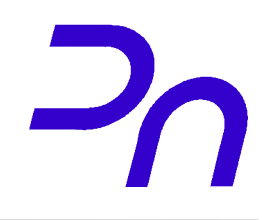

#### **Obtener y simplificar las funciones de excitación:**

- -Obtener J1, K1, J0 y K0 en función de  $Q1^{t+1}$ ,  $Q0^{t+1}$  e Y con Karnaugh
- -Ejemplo
- $J1 = Q0 Y$

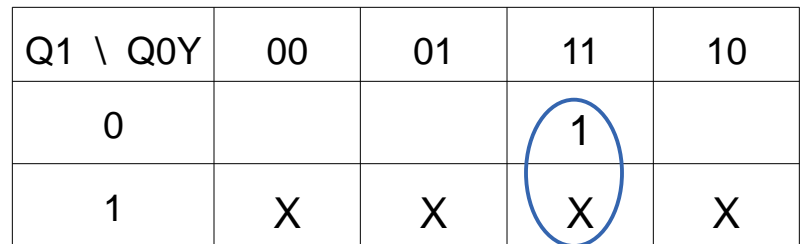

Haciendo el resto de mapas de Karnaugh:

 $K1 = VI$  $J0 = Y$  $KO = Q1! + Y!$ 

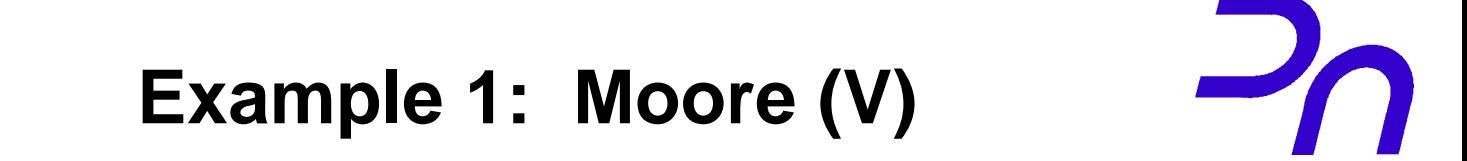

#### **Implement the circuit:**

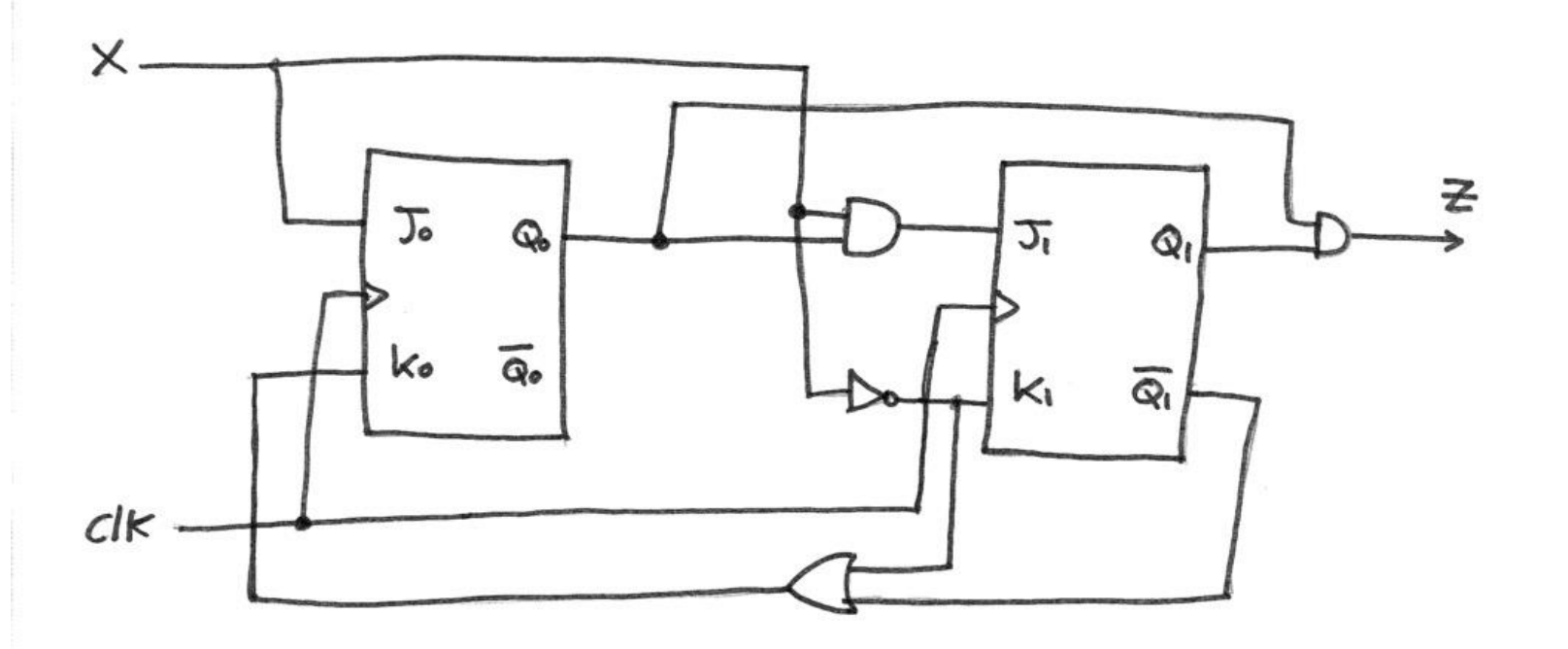

Diseñe un autómata de Mealy que detecte una secuencia de tres o más "1" en la entrada: ...111...

**Diagrama de estados:**

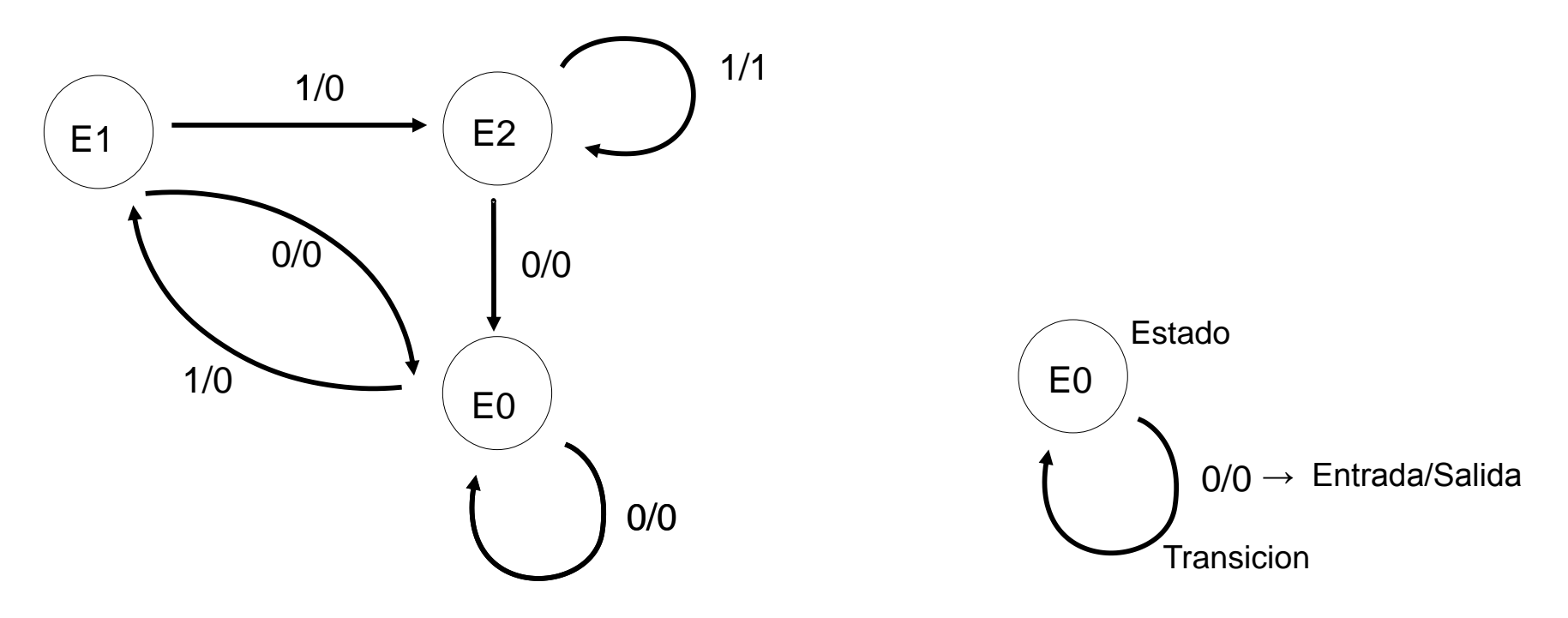

### **Ejemplo 2: Mealy (II)**

#### **Codificar estados y salida:**

- Hay 3 estados luego necesitamos 2 bits para codificarlos
- Usamos dos biestables JK
- Codificación:

#### **Obtener la función de salida:**

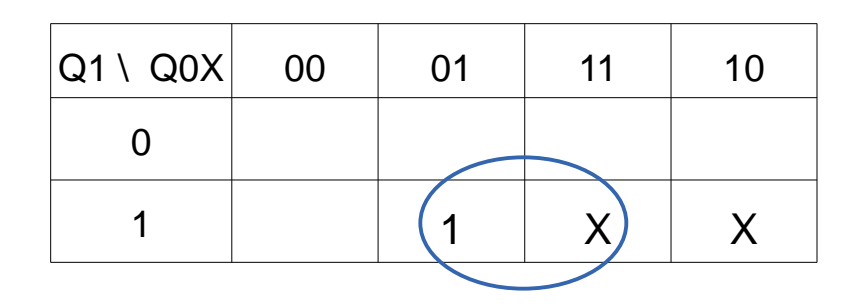

 $Z = Y Q1$ 

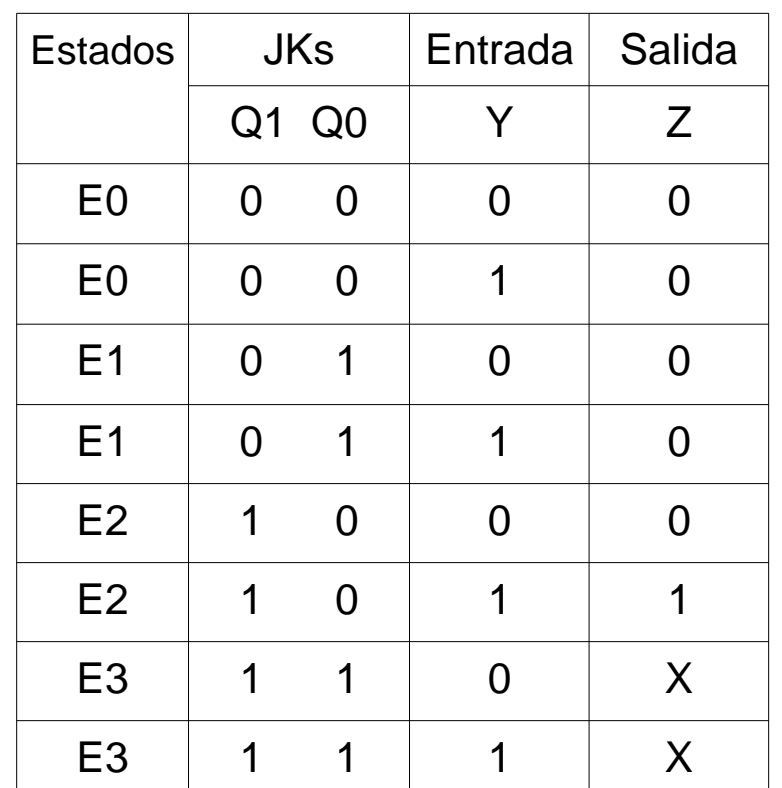

**Ejemplo 2: Mealy (III)**

#### **Escribir la tabla de transición y excitación:**

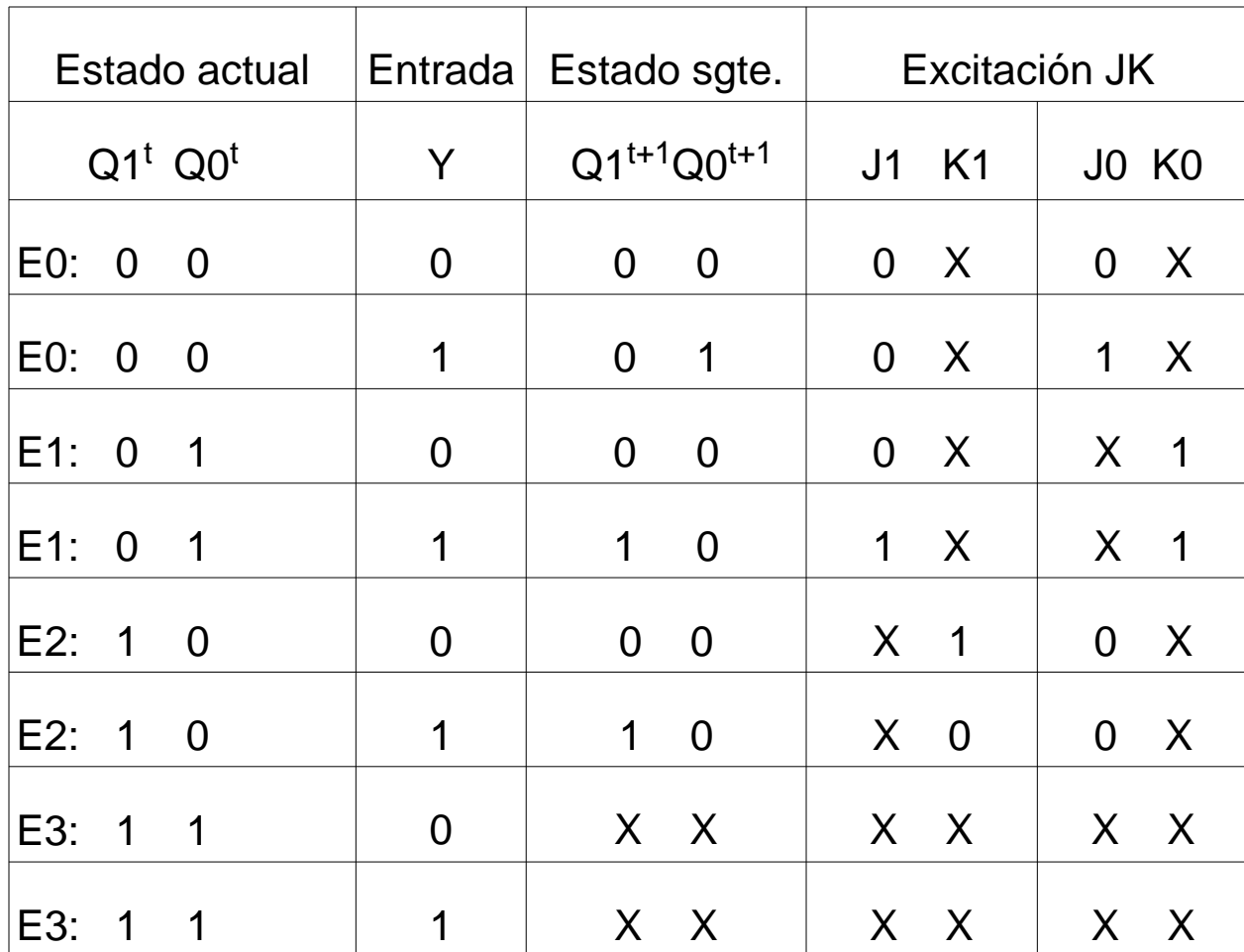

Tabla excitación JK

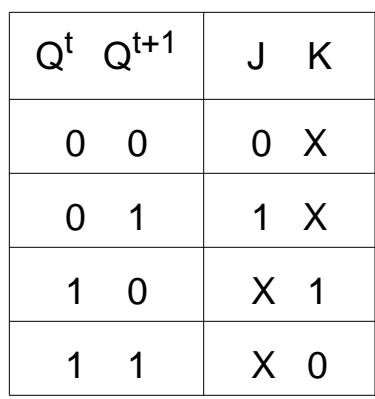

**Departamento de Automática 13 Universidad de Alcalá**

**Fundamentals of Computer Technology** 

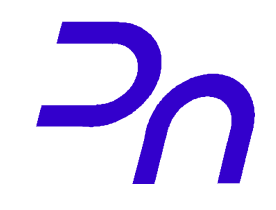

### **Obtener y simplificar las funciones de excitación:**

- -Obtener J1, K1, J0 y K0 en función de  $Q1^{t+1}$ ,  $Q0^{t+1}$  e Y con Karnaugh
- -Ejemplo
- $J1 = Q0 Y$

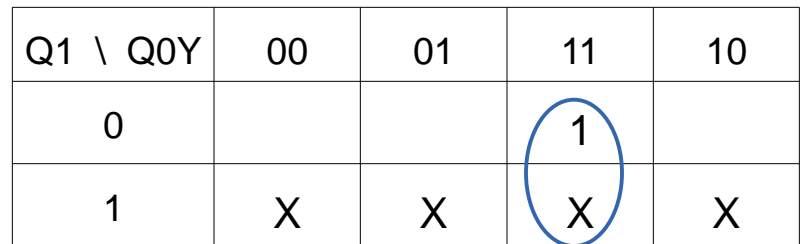

Haciendo el resto de mapas de Karnaugh:

 $K1 = Y!$  $JO = Y Q1!$  $KO = 1$ 

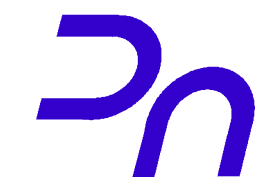

### **Ejemplo 2: Mealy (V)**

#### **Diseñar el circuito:**

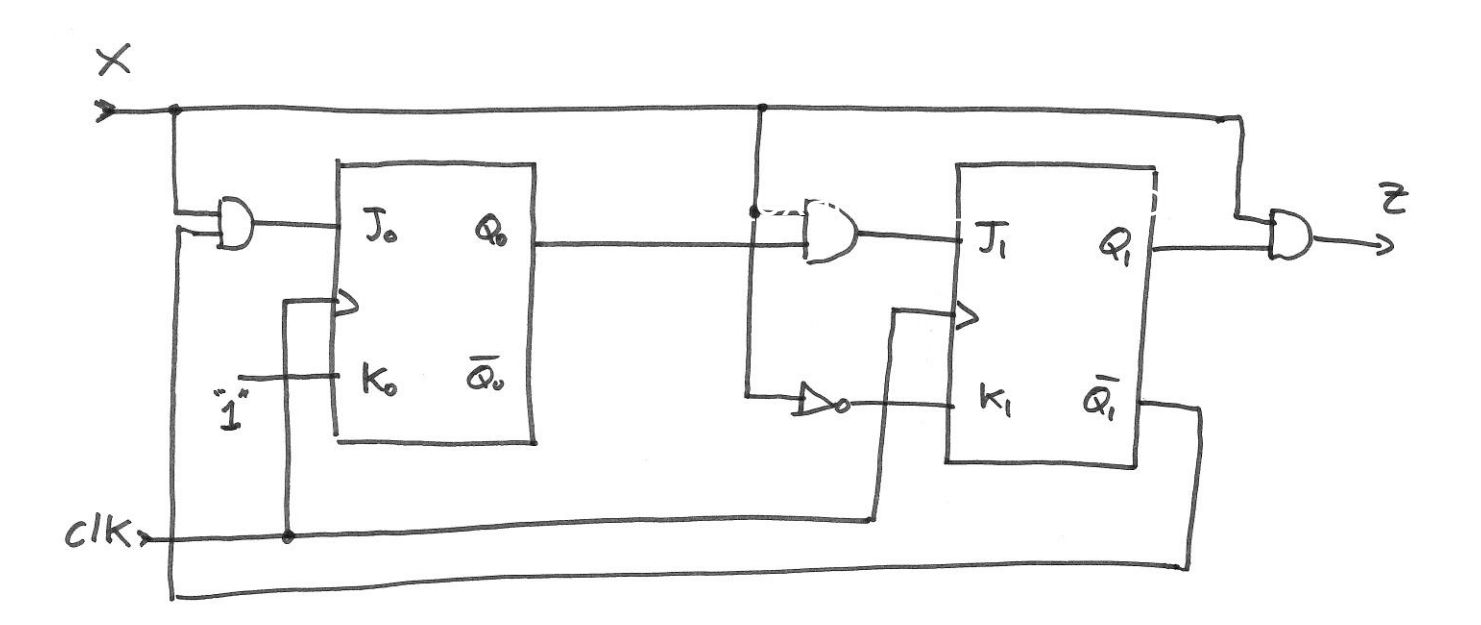